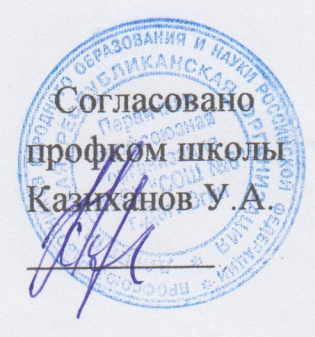

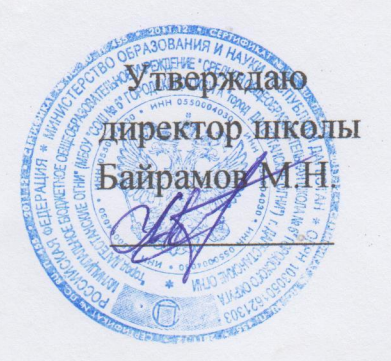

## График работы учителя-логопеда МБОУ СОШ №6 г. Дагестанские Огни РД Абасовой К.Т. на 2019-2020 уч.год.

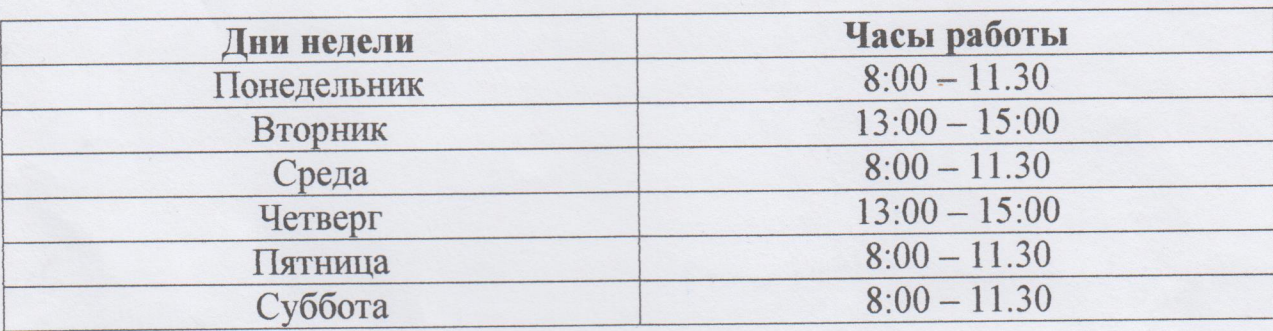